## **Opleidingscentrum voor Animal-assisted Therapie e.a. interventies**

## **Hoe volg je een les via het internet?**

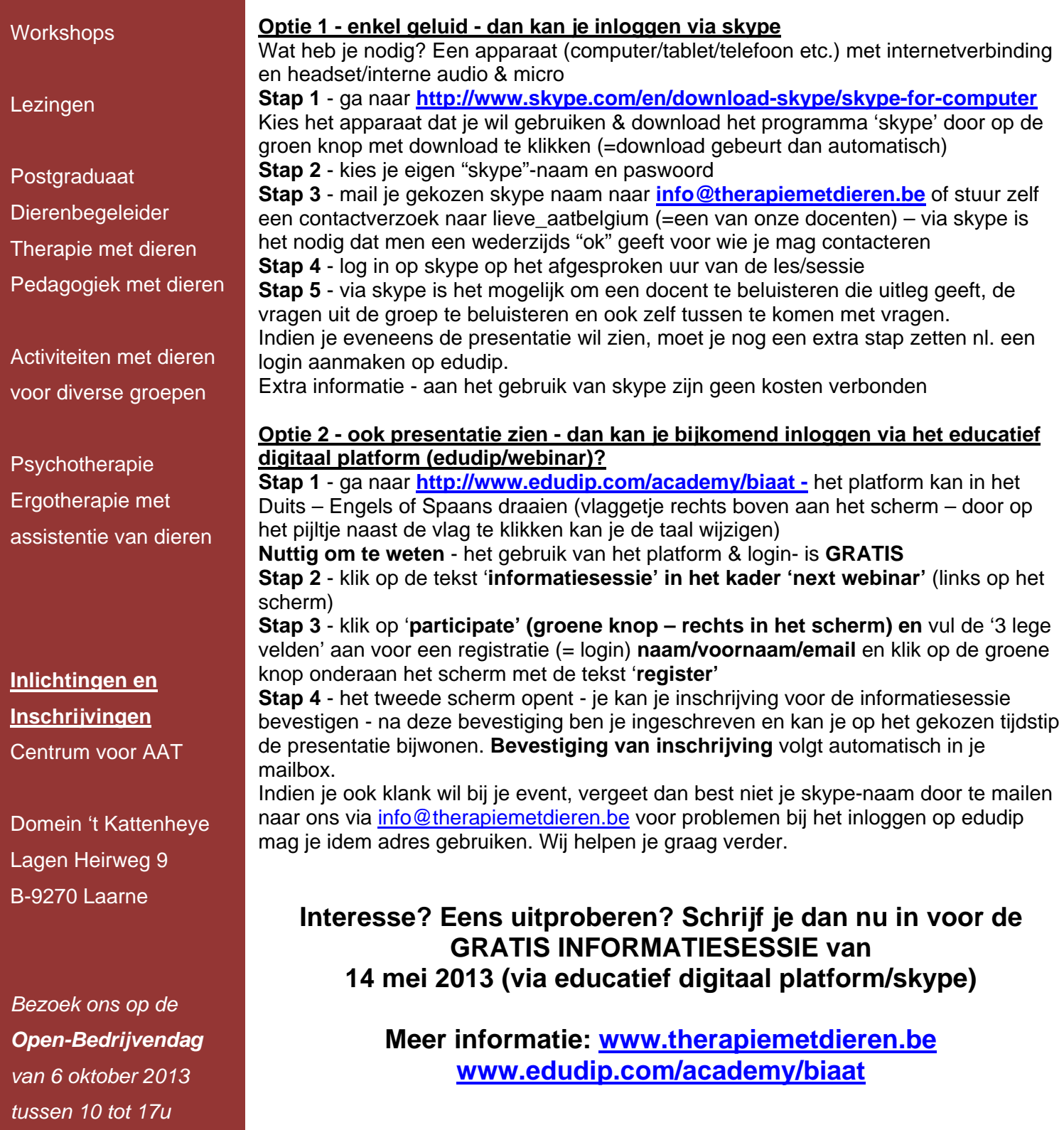

**www.lerenmetdieren.be www.therapiemetdieren.be**

**Contact: info@therapiemetdieren.be www.edudip.com/academy/biaat**